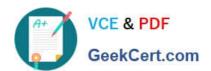

# SCA\_SLES15<sup>Q&As</sup>

SUSE Certified Administrator in SUSE Linux Enterprise Server 15

# Pass SUSE SCA\_SLES15 Exam with 100% Guarantee

Free Download Real Questions & Answers PDF and VCE file from:

https://www.geekcert.com/sca\_sles15.html

100% Passing Guarantee 100% Money Back Assurance

Following Questions and Answers are all new published by SUSE
Official Exam Center

- Instant Download After Purchase
- 100% Money Back Guarantee
- 365 Days Free Update
- 800,000+ Satisfied Customers

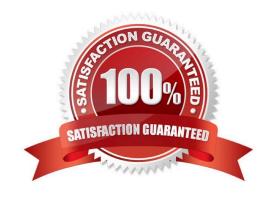

## https://www.geekcert.com/sca\_sles15.html 2024 Latest geekcert SCA\_SLES15 PDF and VCE dumps Download

#### **QUESTION 1**

| Which command | gives you a real-time | view of the processes | running on your | system by givir | ng you a continuously |
|---------------|-----------------------|-----------------------|-----------------|-----------------|-----------------------|
| updated list? |                       |                       |                 |                 |                       |

- A. procupdate
- B. pstree
- C. Is-la
- D. ps -x
- E. top
- F. showproc

Correct Answer: E

#### **QUESTION 2**

Which statement is true regarding the life cycle support for SUSE Linux platform products?

- A. Service Packs have an 18 month life cycle which includes 12 months of general support and six months of extended support
- B. SLE platforms have a 5 year life cycle: 3 years of general support and 2 years of extended support.
- C. Support for Service Packs is only provided with Extended Support.
- D. The support for SLE platforms has a 13 year life cycle: 10 years of general support and 3 years of extended support.
- E. Service Packs are released every six to eight months.

Correct Answer: C

#### **QUESTION 3**

What is required to access updates for SLE?

- A. Software Subscription
- B. Nothing
- C. Account Registration
- D. An account with SUSE Customer Center
- E. An account with SUSE Customer Center and a SLE Product Key

Correct Answer: A

### https://www.geekcert.com/sca\_sles15.html 2024 Latest geekcert SCA\_SLES15 PDF and VCE dumps Download

#### **QUESTION 4**

For programs to leverage PolKit they are split into two separate processes. Which statements below are true regarding these two PolKit processes? {Choose two}

- A. The Policy Agent process runs in the System Context.
- B. The Policy Agent process runs in the User Session.
- C. The Mechanism process runs in the System Context.
- D. The Mechanism process runs in the User Session.
- E. The Authentication Agent runs in the System Context.
- F. The D-Bus runs in the User Session.

Correct Answer: BE

#### **QUESTION 5**

Which file contains the ntp configuration?

- A. etc/ntp.cfg
- B. /etc/ntp.conf
- C. /srv/ntp/ntp.conf
- D. /etc/sysconfig/ntp.conf

Correct Answer: A

SCA SLES15 Practice Test

SCA SLES15 Exam
Questions

SCA SLES15 Braindumps